## ระบบปฏิบัติการใหม่ BlackBerry OS 6.0 ผศ.สุพล พรหมมาพันธุ์ คณะเทคโนโลยีสารสนเทศ มหาวิทยาลัยศรีปทุม ลงตีพิมพ์ในเว็บไซต์หนังสือพิมพ์ฐานเศรษฐกิจ วันพฤหัสบดีที่ 10 มิถุนายน พ.ศ. 2553

ในช่วงเวลานี้ ถ้ากล่าวถึงโทรศัพท์มือถือ BlackBerry น้อยคนนักที่ไม่รู้จัก เพราะกระแสยังคงร้อนแรงอยู่ไม่น้อย BlackBerry เป็นโทรศัพท์ที่ผลิตในประเทศแคนาดา ซึ่งผลิตโดยบริษัท Research In Motion (RIM) ข่าวล่าสดบริษัท RIM ได้ประกาศเปิดตัวซอฟต์แวร์ระบบปฏิบัติการรุ่นใหม่ สำหรับโทรศัพท์มือถือ BlackBerry ด้วยการปรับปรุงระบบปฏิบัติการ ชุดนี้อย่างยิ่งใหญ่ ระบบปฏิบัติการชุดใหม่นี้เรียกว่า BlackBerry OS 6.0 โดยมุ่งหมายเพื่อสนับสนุนข้อเรียกร้องของ ผู้บริโภค BlackBerry โดยเฉพาะมุ่งเน้นไปที่การสื่อสารบนเว็บบราวเซอร์ ซอฟต์แวร์ระบบปฏิบัติการเวอร์ชั่นใหม่นี้จะ ่ ออกมาในไตรมาสที่ 3 หรือช่วงกลางปีถึงปลายปี ค.ศ. 2010 นี้

เนื่องด้วยปัจจุบันผู้บริโภคได้มีสัดส่วนการขายโทรศัพท์ของ RIM มากขึ้นเป็นลำดับ ถึงแม้ว่าแฟลตฟอร์มของ BlackBerry ได้มีข้อเสนอในเรื่องประสบการณ์ทางด้านการับส่งอีเมล์ และเว็บบราวเซอร์ไว้อย่างแข็งแรงมาก แต่ว่าสำหรับ ้ตลาดของผู้บริโภคแล้วเห็นว่ายังไม่แข็งแรงเท่าที่ควร ในเดือนกุมภาพันธ์ที่ผ่านมา บริษัทได้ประกาศว่า เว็บบราวเซอร์เวอร์ ์ชั่นต่อไปจะใช้ WebKit ซึ่งเหมือนกับกลไกเว็บบราวเซอร์ที่ปรากฦอยู่ในชุดของโทรศัพท์มือถือ Android ของกูเกิลและ iPhone ของบริษัทแอปเปิล บราวเซอร์เวอร์ชั่นใหม่จะมีรูปลักษณ์ที่สวยงามกว่าเดิม ระบบสนับสนุนแท็ป, มีการปรับปรุง ใหม่เกี่ยวกับ Favorite, การปรับแต่งการซูมขยาย, มีระบบสนับสนุนมัลติทัช (Multitouch) ที่เหมาะสมกับทุกส่วนของชุด ี ฮาร์ดแวร์หลายๆ ชนิด ทั้งยังสามารถสลับหน้าเว็บไซต์ที่เปิดทิ้งไว้ได้ง่ายๆ ด้วย Tab เว็บบราวเซอร์เวอร์ชั่นนี้ไม่ได้มีเพียง เรื่องของระบบปฏิบัติการเท่านั้น แต่ว่ายังได้มีการปรับปรุงด้านมัลติมีเดีย, ระบบการเล่นเพลงใหม่ ที่เรียกว่า Revamped Media Plaver ทำให้ดสวยงามแปลกตากว่าเดิม โดยการเลื่อนซ้ายขวาเพื่อเลือกอัลบั้มและกดเล่นเพลงได้ทันที และยังมี การเลื่อน Scroll แบบใช้นิ้วลากค้างไว้ ก็ยังคงเลื่อนต่อเนื่อง "Kinetic Scrolling" คือ และ Scroll นอกจากนี้ยังมีการปรับปรุงการดูรูปภาพอีกด้วย ซอฟต์แวร์ระบบปฏิบัติการชุดนี้ได้ถูก (http://dev.kaidown.com) ้ ออกแบบมาให้เป็นทั้งระบบปฏิบัติการ และเว็บบราวเซอร์ เพื่อสนับสนุนระบบสัมผัส, พร้อมทั้งการประยุกต์ใช้เพื่อการ ถ่ายรูป ซึ่งการออกแบบหลายๆ อย่าง ได้แนวทางมาจากโฟโต้บราวเซอร์ของ iPhone หน้าจอหลักของ BlackBerry OS ได้ ้ผ่านการเปลี่ยนแปลงครั้งใหญ่มาสู่เวอร์ชั่น 6.0 หน้าจอใหม่สามารถปรับแต่งประยุกต์ใช้ และสามารถจัดการรวบรวมเอา ิ สิ่งที่คุณชอบไว้ได้ตามความต้องการ, มีการประยุกต์เรื่องการพูดใส่ลงไป ตลาดกลางการประยุกต์ใช้ทั่วโลกของ RIM's App จะมีการติดตั้ง OS 6.0 ก่อน เพื่อให้ผู้ใช้ BlackBerry สามารถเข้าถึงการดาวน์โหลดและซื้อได้ทันที บริษัทได้ทำการ ติดตั้งระบบการชำระเงินด้วยบัตรเครดิต และระบบการนำส่งบิล เพื่อใช้ในการขายไปทั่วโลก นอกจากนั้นยังได้จัดทำแฟลต ฟอร์มร้านค้าของการประยุกต์ใช้เพื่อให้ผู้ใช้ Andriod และ iPhone สามารถเข้าถึงได้

้อีกประการหนึ่ง สีสันของหน้าจอและระบบวิดีโอได้มีการปรับปรุงเพิ่มมากขึ้นอย่างเหมาะสม, การแสดงเว็บ ้ บราวเซอร์ใหม่ก็ทำให้ดีขึ้น, มีความสามารถในการเล่นมัลติมีเดียได้ดีกว่าเดิม, และหน้าจอหลักก็ปรับเปลี่ยนให้ให้รองรับ ู้ สื่อในอนาคตได้อย่างดีเยี่ยม มี Inbox สามารถใช้งานบูรณาการร่วมกับ Facebook, Twitter, และ RSS ได้อีกด้วย มี น้บริหารบางคนของ RIM กล่าวว่า ระบบปฏิบัติการ BlackBerry OS 6.0 นี้ อาจเปิดตัวได้ในช่วงปลายเดือนมิถุนายน -เดือนกรกฎาคม ค.ศ. 2010 นี้ อย่างแน่นอน

ระบบปฏิบัติการใหม่นี้ ได้เพิ่มเติมหลายสิ่งหลายอย่างเข้าไป เพื่อให้มีความเหมาะสมกับรูปแบบของอุปกรณ์ที่ กำลังได้รับความนิยมอยู่ในปัจจุบัน อย่างเช่น Android, iPhone และ Windows Phone 7 ที่กำลังจะออกมาในไม่ช้านี้ บริษัท RIM ไม่ได้มีเจตนาที่จะปรับลดกำหนดการของการเปิดตัวระบบปฏิบัติการใหม่ให้สั้นลงแต่อย่างใด แต่เนื่องด้วยชุด อุปกรณ์รุ่นเก่าไม่ได้มีการรับประกันเอาไว้นั่นเอง (Peter Bright : www.cnn.com)

สำหรับวิวัฒนาการของระบบปฏิบัติการของ BlackBerry นั้น มีความเป็นมา คือ RIM ได้จัดการพัฒนา ระบบปฏิบัติการที่สามารถทำงานได้หลายๆ งานพร้อมกันสำหรับโทรศัพท์มือถือ BlackBerry นั้น และได้พยายามผลิต อุปกรณ์ที่มีความพิเศษหลายอย่างสำหรับอุปกรณ์นำเข้าข้อมูลสู่โทรศัพท์มือถือโดยเฉพาะวงพวงมาลัยสำหรับเล่นเกม (ปี ค.ศ.1999-2008) หรืออื่นๆ อีกจนถึงปัจจุบันได้แก่ แทร็คบอล (Trackball) (12 กันยายน ค.ศ. 2006 – จนถึงปัจจุบัน) และแทร็คแพด (Trackpad) (กันยายนค.ศ. 2009 – ปัจจุบัน) ได้ผลิตระบบปฏิบัติการสนับสนุนสำหรับ Java MIDP 1.0 และ WAP 1.2 ซอฟต์แวร์เวอร์ชั่นต่างๆ เหล่านี้ สามารถใช้งานได้กับคลื่นไร้สายซึ่งใช้เซิร์ฟเวอร์ของ Microsoft Exchange Server ซึ่งมีอีเมล์ และปฏิทิน ซึ่งดีเท่ากับอีเมล์ใน Lotus Domino ระบบปฏิบัติการเวอร์ชั่น OS 5.0 ซึ่งใช้งานกันอยู่ใน ปัจจุบันทำงานเป็นส่วนย่อยของ MIDP 2.0 และอนุญาตให้ผู้ใช้สามารถใช้คลื่นไร้สายได้อย่างดี และมีความสอดคล้องการ แลกเปลี่ยนอีเมล์, ปฏิทิน, งาน, การบันทึก, การติดต่อ และเพื่อสนับสนุน Novell GroupWise และ Lotus Notes แต่มีอีก ส่วนหนึ่งที่ทำให้ผู้คนรู้จัก BlackBerry ได้แก่ การให้บริการรับส่งจดหมายอิเล็กทรอนิกส์ (e-Mail) ได้อย่างรวดเร็วผ่าน โทรศัพท์มือถือ โดยมีส่วนแบ่งทางการตลาดของสมาร์ทโฟนทั่วโลกถึง 20.8% ซึ่งได้รับความนิยมมากที่สุดเป็นอันดับสอง รองจาก Nokia's Symbian OS โทรศัพท์ BlackBerry ได้รับความนิยมมากที่สุดในการนำเอาไปประยุกต์ในการทำธุรกิจ ในสหรัฐอเมริกา และการให้บริการนี้ก็เหมาะสมกับอเมริกาเหนือ และประเทศในแถบยุโรปทั้งหมด อุปกรณ์ของ BlackBerry เปิดตัวครั้งแรกในปี ค.ศ. 1999 เป็นเครื่องรับส่งข้อความ (Pager) แบบ 2 ทาง คือใช้รับ และส่ง ต่อมาในปี ค.ศ. 2002 จึงได้เปิดตัวสมาร์ทโฟน BlackBerry ซึ่งมีระบบสนับสนุนการรับส่งอีเมล์, การโทรเข้าออกผ่านโทรศัพท์มือถือ, การส่งข้อความ, การส่งโทรสารผ่านอินเทอร์เน็ต, และระบบสนับสนุนเว็บบราวซิ่ง และการให้บริการสารสนเทศแบบไร้สาย ประเภทอื่นๆ อีก ซึ่งรวมการประยุกต์ใช้ทั้งหมดเรียกว่า อุปกรณ์ซึ่งนำเอาหลายสิ่งหลายอย่างให้มาบรรจบกัน หรือรวมอยู่ ในอุปกรณ์ชุดเดียวกัน (Convergent) (<u>http://wikipedia.org</u>)

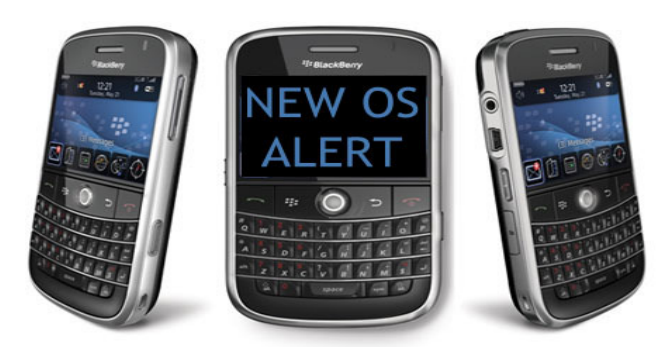

ท้ายสุด กล่าวถึงกลุ่มผู้ร่วมพัฒนา BlackBerry OS 6.0 นี้ สามารถที่จะไรท์ซอฟต์แวร์นี้ โดยมีการใช้ APIs และ APIs ของ BlackBerry ได้เช่นกัน แต่การประยุกต์ใช้งานตามฟังก์ชั่นต่างๆ ค่อนข้างมีความเข้มงวดมาก ซึ่งจะต้องมีการ เซ็นสัญญาดิจิตอล (Digital Signed) เพื่อยืนยันการเข้าร่วมเป็นนักพัฒนาที่บัญชีของบริษัท RIM การเซ็นสัญญาตามคู่มือ รับประกันนี้เพื่อยินยอมการเป็นนักเขียนของการประยุกต์ใช้งานอย่า งเต็มตัว แต่ไม่ได้รับประกันในเรื่องคุณภาพมากนัก หรือความปลอดภัยของรหัสการเขียนโปรแกรมแต่อย่างใด.